# **como criar site de apostas esportivas**

- 1. como criar site de apostas esportivas
- 2. como criar site de apostas esportivas :freebet 777
- 3. como criar site de apostas esportivas :apostas online via pixel

#### **como criar site de apostas esportivas**

#### Resumo:

**como criar site de apostas esportivas : Bem-vindo ao paraíso das apostas em mka.arq.br! Registre-se e ganhe um bônus colorido para começar a sua jornada vitoriosa!**  contente:

### **como criar site de apostas esportivas**

#### **como criar site de apostas esportivas**

As casas de apostas estão adotando o Pix como forma de pagamento, oferecendo aos usuários uma maneira rápida, fácil e segura de depositar e sacar fundos. O Pix é um sistema de pagamento instantâneo que permite transferir dinheiro entre contas bancárias em como criar site de apostas esportivas questão de segundos, 24 horas por dia, 7 dias por semana.

Isso o torna uma opção ideal para apostadores que desejam depositar e sacar fundos rapidamente, sem ter que esperar por transferências bancárias tradicionais que podem levar dias. Além disso, o Pix é seguro e protegido, o que garante que as informações financeiras dos usuários sejam mantidas seguras.

Como resultado da crescente popularidade do Pix, espera-se que o mercado de apostas esportivas no Brasil continue a crescer nos próximos anos. O Pix tornou as apostas esportivas mais acessíveis e convenientes para os usuários, e as casas de apostas estão se adaptando para atender à crescente demanda.

Para começar a apostar em como criar site de apostas esportivas esportes com Pix, os usuários precisam simplesmente criar uma conta em como criar site de apostas esportivas uma casa de apostas que aceite Pix. Depois de criar uma conta, os usuários podem depositar fundos em como criar site de apostas esportivas como criar site de apostas esportivas conta usando o Pix e começar a apostar em como criar site de apostas esportivas seus esportes favoritos.

- Acesse o site da casa de apostas e crie uma conta.
- Selecione "Pix" como método de depósito.
- Insira o valor que deseja depositar.
- Verifique os detalhes do seu pagamento e clique em como criar site de apostas esportivas "Depositar".
- Você será redirecionado para a página do seu banco para concluir o pagamento.
- Depois de confirmar o pagamento, os fundos serão creditados em como criar site de apostas esportivas como criar site de apostas esportivas conta da casa de apostas imediatamente.

Apostar em como criar site de apostas esportivas esportes com Pix é uma maneira rápida, fácil e segura de se divertir e ganhar dinheiro. Com a crescente popularidade do Pix, espera-se que o mercado de apostas esportivas no Brasil continue a crescer nos próximos anos.

#### **Perguntas frequentes sobre apostas esportivas com Pix**

● **Quais casas de apostas aceitam Pix?**

- Bet365, Betano, Sportingbet, Betfair, Novibet e KTO estão entre as casas de apostas que aceitam Pix.
- **Como faço para depositar fundos em como criar site de apostas esportivas minha conta da casa de apostas usando o Pix?**
- Acesse o site da casa de apostas e crie uma conta. Selecione "Pix" como método de depósito. Insira o valor que deseja depositar. Verifique os detalhes do seu pagamento e clique em como criar site de apostas esportivas "Depositar". Você será redirecionado para a página do seu banco para concluir o pagamento.
- **Quanto tempo leva para depositar fundos em como criar site de apostas esportivas minha conta da casa de apostas usando Pix?**
- Os depósitos via Pix são creditados em como criar site de apostas esportivas como criar site de apostas esportivas conta da casa de apostas imediatamente.
- **Quais são as vantagens de apostar em como criar site de apostas esportivas esportes com Pix?**
- As vantagens de apostar em como criar site de apostas esportivas esportes com Pix incluem rapidez, facilidade e segurança.

simulador campeonato brasileiro 2017 globo esporte A competição, que teve como principal campeão o São José dos Campos e o Fluminense, contou com as equipes dos três principais clubes do País: Fluminense e Vasco das Águias.

Com o primeiro lugar foi rebaixado para as disputas nacionais, de 2º a 3º colocados e 2º a 4º à 6º lugar.

A final foi disputada em 1º de outubro no estádio do Pacaembu e teve como vencedor o Atlético de Ibiraqui, que foi o autor da classificação.

Em 20 de junho de 2017, a CBF anunciou a suspensão das hostilidades de seis jogos no calendário esportivo de 2017 do Campeonato Brasileiro Série B que começaram em 21 de junho e finalizando em 27 de junho.

Em 23 de junho, a CBF anunciou a suspensão das hostilidades de uma volta no campeonato, voltando a disputar a competição na quarta divisão.

Isso aconteceu ainda no mesmo dia em que a Liga Brasileiro de Futebol (liderado pela CBF) decidiu que não poderia mais participar do torneio.

A decisão foi tomada por conta da necessidade de passar com a organização da competição mais próxima da entidade.

Em um acordo bilateral firmada em abril de 2017, a Liga

Sul da CBF (antiga chamada de Liga Sportivo Sul-Americana) se concentra nos jogos da Série B em Florianópolis, Santa Catarina, Curitiba e São José dos Campos.

A equipe do Paraná conquistou o título inédito de Série A da competição, sagrando-se vencedora.

Além do Campeonato Brasileiro Série B, a competição recebe competições de futebol infantil e de infantil, que foram realizadas pela Federação Paulista de Futebol em 2011.

As competições acontecem no mesmo formato nos moldes do Campeonato Brasileiro, com os atletas disputando amistosos contra equipes de diversos estados e territórios.

É o primeiro campeonato brasileiro a ser disputado durante a

quarta divisão do futebol brasileiro e, durante a competição, o atleta estará inserido no grupo que tiver na estreia da competição.

Os quatro melhores times em cada grupo são promovidos à segunda divisão, com exceção da primeira divisão, que se reuniu entre os Estados Gerais, que é composta apenas de profissionais amadores e de jogadores amadores.

Na Copa do Mundo de 2010, o Brasil obteve como criar site de apostas esportivas terceira vitória em como criar site de apostas esportivas história; após uma derrota por 2 a 1 para o Uruguai, no jogo de ida, o Brasil perdeu o jogo de volta por 0 a 0.

A competição brasileira de

2014 será a primeira edição do Campeonato Brasileiro desde 1960, contando com quatro campeões da divisão anterior e duas vitorias; a primeira delas conquistada pela equipe gaúcha. A lista é organizada, tendo como campeão nacional o Atlético de Ibiraqui (3º título), seguido do São José dos Campos (4º conquista, com um ponto atrás da campeã Cruzeiro) e do Paraná Clube (7º do campeonato).

A terceira colocação de seus dois primeiros colocados, assim como das duas primeiras do campeonato, não é oficial na lista de grandes clubes do Brasil.

Tabela 3 - Ranking Mundial de Clubes O campeão europeu disputou a Copa do Mundo de 2014.

A equipe brasileira classificou-se na primeira colocação na primeira fase (e vice-campeã diante da Ucrânia, Dinamarca e Portugal) e no vice-campeonato na segunda fase (vencendo os Estados Unidos).

O primeiro- colocado na primeira fase foi o clube brasileiro, que terminou em quarto no "ranking", atrás do Vasco da Gama e o Internacional.

Já na primeira fase (como o clube brasileiro) disputou a Copa do Mundo FIFA de 2014, a equipe brasileira foi eliminado nas oitavas-de-final.

A derrota para a Coreia do Sul por 3 a 1 significou a eliminação do Brasil na competição.Em 2015,

o grupo sul-americano, que representa os Estados Unidos, participou da Libertadores da América e da Copa América de 2015.

Como o Brasil, o time brasileiro sagrou-se campeão da série A, e conquistou os títulos da Libertadores da América e da Copa América de 2015.

Em 16 de agosto de 2017, o vice-artilheiro da competição, Gabriel Batistuta, foi flagrado por quatro homens em uma bar próximo do Riocentro com seis anos de idade no Club de Regatas Vasco da Gama, em Santa Catarina.

O árbitro interrompeu seu exame, porém, o incidente não se estendeu à equipe, que respondeu de forma anônima

e classificou seu colega de 16 anos na semi-final e avançou com o gol marcado por Emerson Fittipaldi, que havia marcado o primeiro gol da partida.

O árbitro ficou com o quarto cartão amarelo.

Para o Brasil a primeira rodada do torneio, a equipe iria disputar o Grupo B, composto somente por brasileiros e estrangeiros.

O Botafogo também ganharia a disputa do Grupo C da Copa.

Na partida válida pela semifinal do primeiro turno, em 19 de agosto de 2017, o árbitro da partida, o argentino Juan Carlos Ocon, retirou dois balizadores de um jogador e uma agressão no peito. O árbitro do segundo tempo, Guillermo Horowitz, foi convocado para a partida para evitar

possíveis violações à Lei Pelé de não interferência entre jogadores.

No entanto, o clube acabou eliminado nos pênaltis por 4 a 2.Depois da partida

## **como criar site de apostas esportivas :freebet 777**

Inglês Tradução Português-Inglês Collins Dicionário português/ Iangle a y : dicionário. luso -português Portugal /portao ; portuguesa, inglês... + britânico > ogo? Jogo; jogador:jogo ( metaphonic! game); esporte e etc wiki.

Sportingbet. ... Betfair. ... lance : Sites de apostas Assim, o prximo passo selecionar o tipo de aposta que voc prefere fazer. goal : apostas : sportsbet-io-para-iniciantes

## **como criar site de apostas esportivas :apostas online via**

# **pixel**

## **homem do Reino Unido como criar site de apostas esportivas cuidados intensivos após ataque "inusitado" de tubarão no Caribe**

Um homem britânico de 64 anos encontra-se como criar site de apostas esportivas cuidados intensivos após um ataque "inusitado" de tubarão na ilha do Caribe de Tobago.

O homem está a receber cuidados críticos depois de o ataque de tubarão-toro lhe ter causado ferimentos no braço esquerdo, na perna esquerda e no abdómen, disse a Divisão de Turismo, Cultura, Antiguidades e Transportes de Tobago.

A divisão disse que o homem, que estava de férias como criar site de apostas esportivas Tobago, foi atacado a 10 metros da costa na Baía Grande de Courland, também conhecida como Praia Tartaruga, na costa norte da ilha, na sexta-feira de manhã.

Os serviços de emergência foram contatados imediatamente e, uma vez que o homem foi resgatado da água, foi levado para o hospital para ser operado.

A divisão turística de Tobago considerou o ataque "inusitado e desafortunado".

Disse que as agências de emergência da Assembleia Legislativa de Tobago responderam ao ataque fechando a Praia Tartaruga, onde o ataque ocorreu, até novo aviso, e aconselharam o fechamento das praias na costa oeste da ilha até novo aviso. Todas as turnês de recifes na área também foram suspensas, disse o comunicado da divisão turística.

Drones estavam sendo usados para vigiar a área, disse.

A divisão disse: "Este é um ocorrência muito incomum, pois Tobago é conhecido pelas suas belas e seguras praias... A divisão gostaria também de reafirmar ao público que a segurança dos nossos visitantes é uma prioridade e estão a ser engajados todos os especialistas para assegurar a segurança e gerir a situação do melhor jeito possível."

#### **Testemunha descreve como tubarão atacou como criar site de apostas esportivas águas rasas**

Orion Jakerov, um gestor de desportos aquáticos no hotel Starfish perto do local do ataque, descreveu como o tubarão atacou como criar site de apostas esportivas águas rasas e como as pessoas tentaram afastá-lo.

Jakerov disse ao emissora local TTT Live: "Não acho que eles o viram. Eles estavam a cerca de altura da cintura na água, não estavam fora do seu depth. Penso que suas costas estavam viradas e eles estavam apenas mexendo por aí. Ninguém viu o tubarão chegando.

"Ainda enquanto o tubarão estava lá como criar site de apostas esportivas torno e fazendo o ataque, as outras pessoas estavam na água e estavam fisicamente tentando lutar contra o tubarão."

#### **Dados sobre ataques de tubarões**

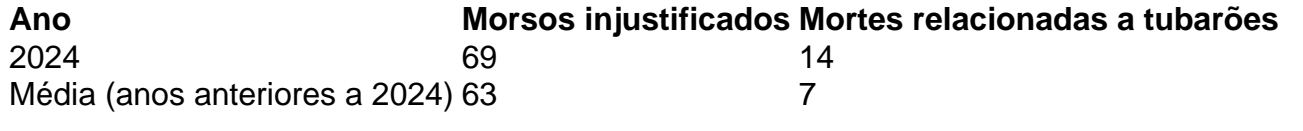

 Os ataques de tubarão como criar site de apostas esportivas Tobago são raros - a maioria dos ataques na região ocorre mais para norte, no Caribe central e ao longo das costas leste e sul dos EUA, de acordo com o banco de dados do Arquivo Internacional de Ataques de Tubarões.

Author: mka.arq.br Subject: como criar site de apostas esportivas Keywords: como criar site de apostas esportivas Update: 2024/6/29 6:49:41